#### **Photoshop 2022 (Version 23.0.2) Activation Code With Keygen Download**

# [Download](http://widesearchengine.com/UGhvdG9zaG9wIDIwMjIgKFZlcnNpb24gMjMuMC4yKQUGh.marinovich/sicker.coughing.ZG93bmxvYWR8Y1g4TXpNNWNIeDhNVFkxTmprNE1UVXdOSHg4TWpVNE4zeDhLRTBwSUVobGNtOXJkU0JiUm1GemRDQkhSVTVk/creepy/kongs.)

### **Photoshop 2022 (Version 23.0.2) Crack + Download [32|64bit] [Updated]**

Editing a photo can involve doing much more than just a simple cut-and-paste. In this chapter, we focus on two areas: creating a custom action with a variety of Photoshop tools and applying customdesigned adjustments with the numerous tweaks that Photoshop offers. You can learn the basics of using the Adobe Illustrator program and share your work in the web world. Preparing the photo for editing Photoshop's layers give you the ability to change the size of a photo while keeping layers from blending together. However, you need to be careful to avoid unwanted effects. Keep in mind that although you can resize a layer and composite new layers into the new size, the original layer has not been resized. In other words, the original layer remains the same size. In the following steps, we explain how to resize a layer when you want to create a new layer, as well as when you want to maintain a layer's original size. The steps listed in the following list apply only if the layer is visible: To resize a layer when you want to create a new layer, follow these steps: 1. Choose Layer⇒Flatten Image. The flattened image appears on the Background panel along with any layers with translucent colors. 2. With the flattened image selected, click the check box next to the Visible check box in the Layers palette (the white square). 3. Select the desired layer from the Layers palette and press Enter (Return on a Mac). 4. From the Layers palette, select Layer⇒Stroke. 5. In the Stroke palette, click the Shape Preset drop-down menu and select the desired preset, such as a bevel. You can also add the same preset to all the elements in the stroke by clicking the Shape Preset drop-down menu and choosing the preset again. 6. Click the canvas to set the position, size, rotation, and so on. You can also change the color, gradient, and size with the Stroke tool by clicking the canvas in the Stroke palette. 7. To create an adjustment layer for an image, choose Layer⇒Layer via Selection. 8. Repeat the previous steps to move a layer into position, set the size, and change the Stroke. 9. Continue adding layers for any other adjustments. 10. Choose Layer⇒Fl

#### **Photoshop 2022 (Version 23.0.2) Crack +**

Photoshop Elements is pretty much the exact same program as Photoshop except it only has 150+ features and a easier user interface. So if you're tired of Photoshop's features or dislike the confusing interface, it's time to consider Photoshop Elements. There's no better time to give Photoshop Elements a shot. AdvertisementShahid Khan, Balochistan Education Minister, says late Governor

Qamar Zaman said Pakistan has bigger fish to fry than to worry about Balochistan's development. Chuchottage, Pakistan: Baloch Liberation Army (BLA) veteran Bahadur Bugti has confirmed that late Governor of Balochistan Qamar Zaman Khan told him that Pakistan has bigger fish to fry than to worry about Balochistan's development. Talking to a local Baloch media journalist, Bahadur Bugti, a political renegade who fought for the Baloch cause for nearly two decades has said that Qamar Zaman was his 'true friend'. Bugti was referring to Qamar Zaman's support to the Baloch movement against the state. The former governor said that if the Pakistan Army had not intervened in 1977, Baloch people would have managed to make the country ungovernable. The deceased governor's remarks came after Baloch nationalist Baloch Liberation Army (BLA) led the Baloch Liberation Front (BLF) on June 30, 2002 to lay siege of many educational institutions in the province. Baloch Liberation Army is now planning its take-over in three stage and has already made huge number of converts to BLA and BLF. The Baloch Liberation Army and Baloch Liberation Front has released the video clips of their movement in the past few days. The first one shows how the force after taking over different educational institutions even became teachers and professors there, "This is not an army, who takes over schools," says the chairman of the Baloch Liberation Front Sardar Lokani Bugti. The movement started in May 2002 after the mainstream Baloch parties including Pakistan People's Party (PPP) became US-centric after the 9/11 attacks, while the military forces supported India. During the Balochistan movement, more than 500 students were killed and more than 50 schools were overrun by the Baloch militants. The second video shows how the Baloch movement activists took over the governor's office in 2013. Baloch Liberation Army in its videos has shown that the Baloch 388ed7b0c7

## **Photoshop 2022 (Version 23.0.2) X64**

[Accidental hypothermia]. Hypothermia is a frequent and often neglected cause of patient with an altered mental state. The diagnosis is difficult and sometimes difficult to distinguish from intoxication. Few studies deal specifically with the prevalence of hypothermia in emergency departments. We reviewed cases of patient admitted in two French emergency departments for severe hypothermia. A medical record review of medical files was made for all the patients admitted to the emergency department for hypothermia during the years 2004 to 2006. The included patient were followed for at least 4 years following admission. Only cases of patient admitted in the emergency department for hypothermia and receiving polyclonal atropine were included. A total of 64 patients were included. Among these cases, 42% had suffered or complained from a previous or current psychiatric disorder. Signs and symptoms were fever (32%), confusion (41%), skin rigidity  $(12%)$ , obtundation  $(1%)$  and syncope  $(15%)$ . The average Glasgow coma score was 8.7 +/- 2.5. Hypothermia was moderate in 77% of cases and severe in 23%. At admission, mean rectal temperature was 37 +/- 2.6 degrees C. One case was complicated by pneumonia and pulmonary failure. The length of stay in emergency department was 6.2 +/- 7.9 hours. Follow-up was available for 65 patients for a mean follow-up time of 4.9  $+/-$  1.8 years. Only six patients were lost to followup. In the 65 patients with follow-up available, 23% of patients recovered. One patient recovered in the emergency department. The main cause of severe hypothermia was natural thermal care during a heat wave (40%). No patient died. Hypothermia can be a diagnosis of exclusion. Severity of hypothermia is the major factor in making the diagnosis.T-mediated activations of small subsets of human T cells initiate specific immunity. The key tasks of T cells are to identify and eliminate cancer cells and infectious organisms. In addition to the crucial involvement of T cells in controlling malignancies and bacterial infections, substantial evidence suggests that T cells may also be involved in organizing the humoral response to certain protein antigens in autoimmune diseases. Indeed, in recent years, the biology and pathogenesis of autoimmune diseases have been extensively studied. However, much is still to be learned about the details of T-cell-controlled immune surveillance in humans. Recent advances in molecular biology and immunology have greatly improved our understanding of T-cell-

## **What's New In?**

The present invention relates to high density monolithic arrays and more particularly to a method of fabricating monolithic arrays of integrated circuits using monolithic substrates having multiple conductive levels therein which are electrically connected by selected vertical interconnections. Multilayer circuits, such as monolithic arrays, of integrated circuits (IC's) are known, and such circuits are, for example, described in U.S. Pat. Nos. 3,700,693, 3,722,701, 3,775,362, 3,816,589, 3,847,631 and 3,851,193. It is also known to etch holes in the substrate of an array in order to make vertical connections to vias which have been made previously in each level of such a circuit. Such connections are called blind or vertical because they cannot be detected directly by observing the circuit. U.S. Pat. No. 3,750,231 discloses the fabrication of a multilevel array using three conductive layers therein. In such a device, at least one of the layers is made to operate as the ground plane for the array and the others are made to operate as the signal planes for the array. The devices disclosed in that patent, however, are fabricated using a multistep process which includes, for example, at least one etch step. Although it is possible to etch vertical holes through such devices so that vertical connections may be made to the underlying multistep process, it is difficult and expensive to etch holes in substrates made by a multistep process. It would be very desirable to be able to fabricate an integrated circuit monolithic array using a multistep process and which has vertical connections made directly to the first or ground plane conductive level of such an array. Such monolithic arrays would find use in multiple signal IC's, for example, where it is desirable to have multiple arrays on a single substrate. It would also be desirable to be able to use such a

monolithic array for other signal IC's where it is desired to have multiple sets of ground lines.Q: JavaScript - why does entering a comma in `for` loop cause unexpected "unexpected" behavior JavaScript programatically requires me to clear the selection using the contenteditable div before the FOR loop increments. The problem is this occurs on only some line of my code. It is behaving the same if I remove the comma in the FOR loop,

## **System Requirements For Photoshop 2022 (Version 23.0.2):**

Please note: 1. The amount of time required for video captures may vary, which could affect the total time needed to capture your data. 2. The amount of space needed for your captures depends on the size of your data set. 3. The data saved to your computer is in the CSV format, which can be read using Microsoft Excel or OpenOffice Calc. If you have any problems with the capturing software, please contact your device manufacturer. Table 1. Basic information and captured parameters about the experiments (extract: F0F1, cell: IC1

Related links:

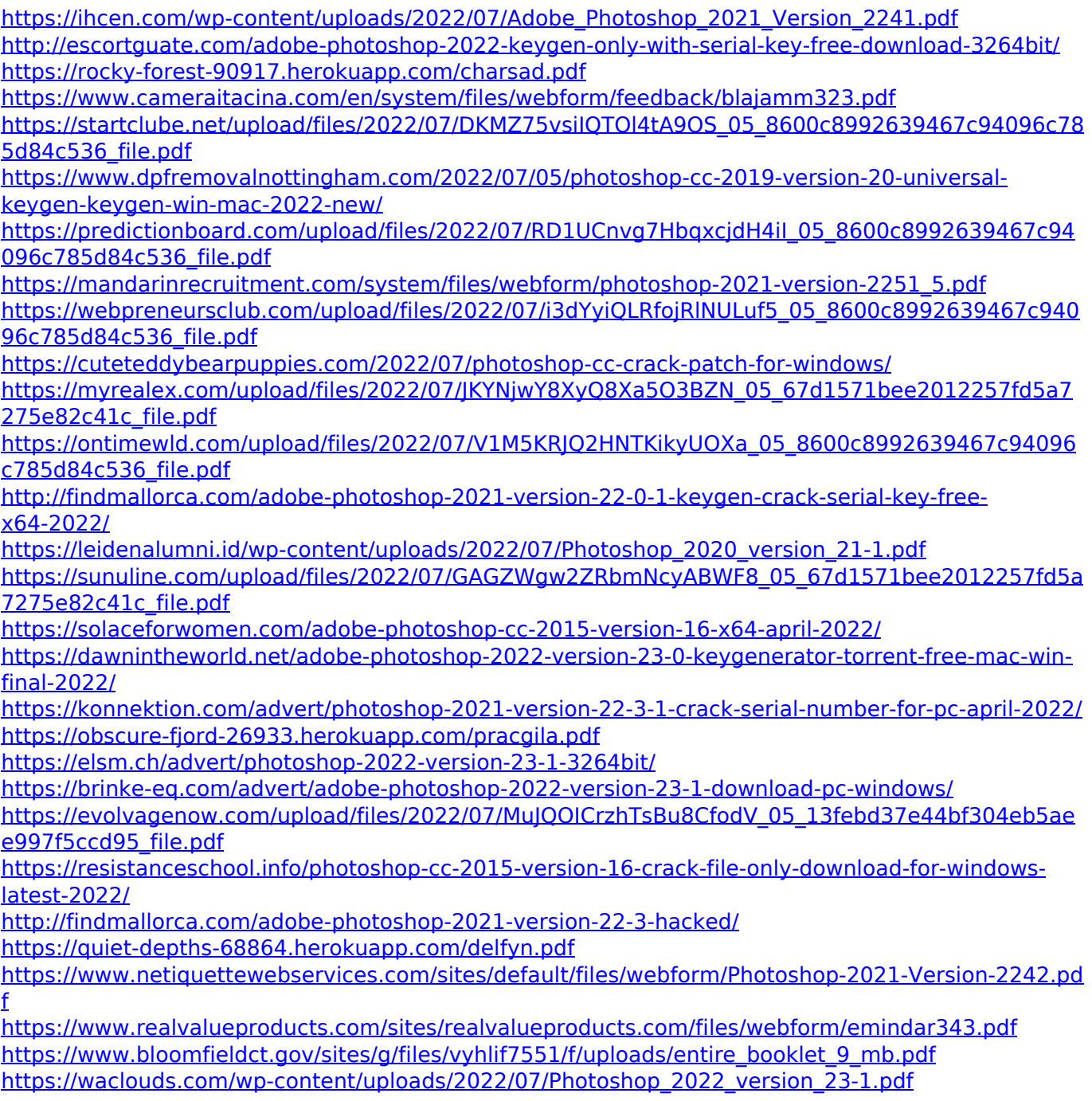

[https://lighthousehealing.org/photoshop-2021-version-22-5-keygen-generator-product-key-full-for](https://lighthousehealing.org/photoshop-2021-version-22-5-keygen-generator-product-key-full-for-windows-2022/)[windows-2022/](https://lighthousehealing.org/photoshop-2021-version-22-5-keygen-generator-product-key-full-for-windows-2022/)